Subject: Links to documents for each cell Posted by slegare on Tue, 07 Apr 2020 15:21:31 GMT View Forum Message <> Reply to Message

Dear DataWarrior community,

We want to build a dataset in which the values in every cell potentially come from a whole bunch of experiments. So we need to create a separate hyperlink for each value. When clicked, these should open a separate document (typically a Word or Excel file) with the correct program. We would basically want to use it like the "Link" functionality of Excel.

I looked at post Hyperlinks and tried to edit the dwar file with a text editor, but I am still unable to do so. I was only able to get webpages to open with the browser. Also, it seems like hyperlinks are tied to a whole row rather than a specific cell.

Is there a way to create the hyperlinks I described?

Thank you very much, Sébastien Légaré

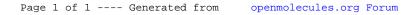